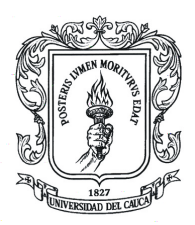

# Diseño Gráf Programa de

Departamento de Diseño - Facultad de Artes

### **Universidad del Cauca**

## MicroCurrículo Introducción a la Gráfica Digital

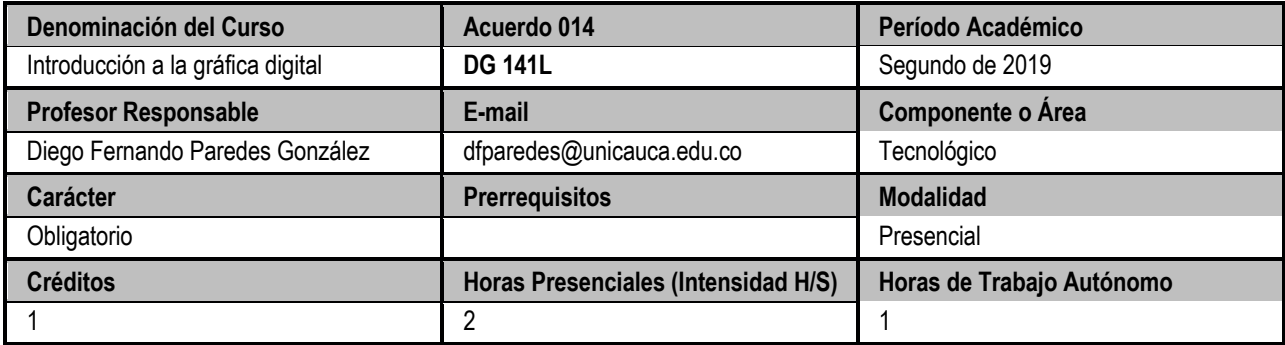

#### **Contextualización del Curso (Inserción en la Estructura Curricular)**

En la actualidad existen mecanismos de creación de piezas gráficas, el curso busca dar a conocer las diversas posibilidades que tiene el estudiante de Diseño Gráfico para el diseño de piezas comunicativas de consumo digital.

Los estudiantes reconocerán un abanico de posibilidades tecnológicas que están en constante cambio y evolución. En el contexto actual, regido por estas condiciones, el curso ofrece los conocimientos fundamentales requeridos para que el futuro Diseñador pueda conocer el estado actual y dar un vistazo a lo que podría cambiar en el futuro próximo, al igual que adquirir las competencias necesarias para que el estudiante se apropie de los medios informáticos como herramienta de formalización que pueda aplicar en futuros proyectos académicos y/o profesionales.

#### **Objetivos**

#### **Objetivo General**

Posibilitar el desarrollo de competencias profesionales para el trabajo individual en proyectos o productos digitales. **Objetivos Específicos**

**1.**- Facilitar la comprensión de conceptos básicos en edición digital de la imagen.

**2.**- Fomentar el desarrollo de competencias para la creación y edición de imágenes de mapa de bits y en vectores.

**3.**- Facilitar la comprensión de conceptos básicos en composición para proyectos digitales.

**4.**- Incentivar la socialización de proyectos.

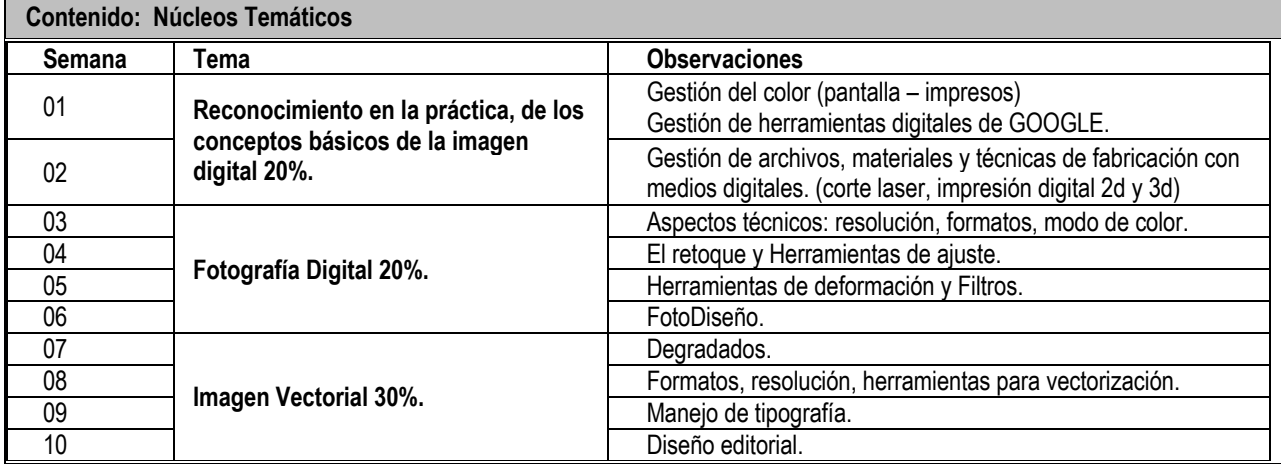

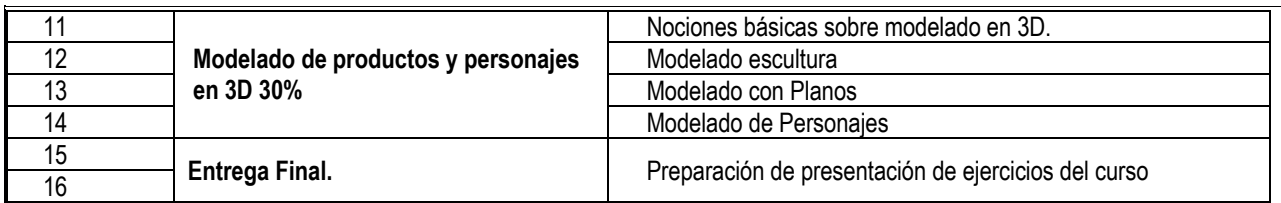

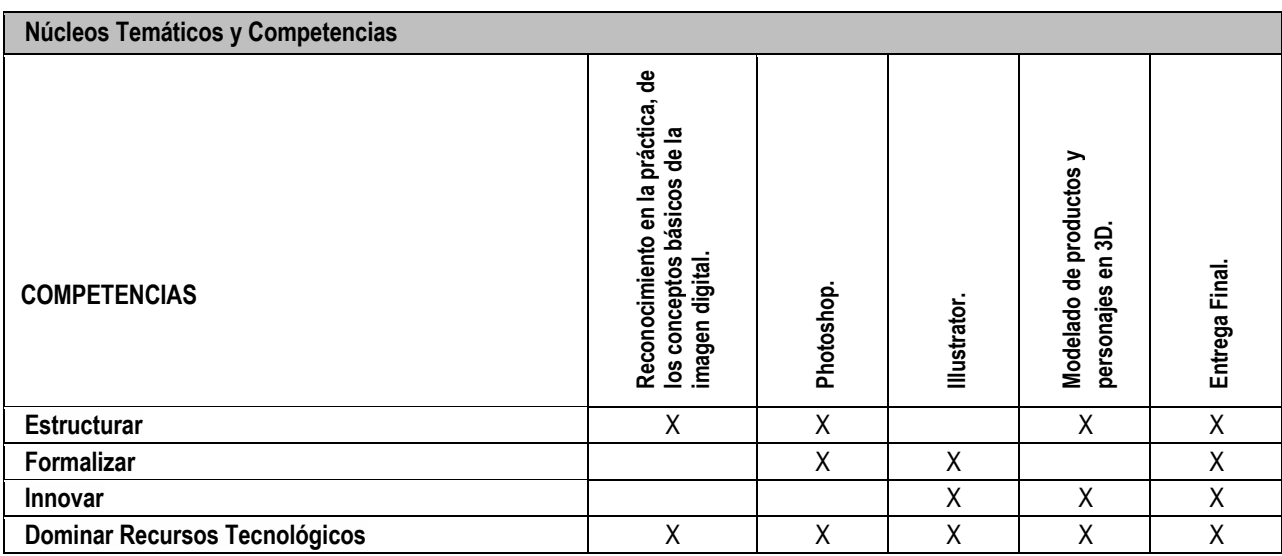

#### **Metodología y Evaluación**

El curso fomenta el trabajo en equipo y la apropiación de tecnologías para la autoedición – Illustrator y Photoshop Principalmente. El acompañamiento al trabajo independiente del estudiante se realizará mediante asesorías y entregas programadas desde el inicio del curso. Además, se tiene planeado realizar acompañamiento teórico práctico a través de talleres y clases magistrales en las sesiones de clase.

La forma de entrega de cada ejercicio se realizará a través del uso del almacenamiento en la nube que la herramienta **DRIVE** de **GOOGLE** suministra a los usuarios de la Universidad del Cauca.

Se planean las siguientes entregas para la evaluación del curso:

- · Semana 2. **Entrega 20%.** Conceptos básicos de la imagen
- · Semana 5. **Entrega 20%.** Aplicación de herramientas básicas en fotografía
- · Semana 8. **Segunda entrega 30%.** Aplicación de herramientas de ilustración digital.
- · Semana 12. **Entrega 30%.** Modelado 3D.
- · Semana 16. Proyecto Entrega final.

#### **Desarrollo de Competencias**

Las competencias enunciadas anteriormente, desde la perspectiva del curso Introducción a la Gráfica Digital, se desarrollan según se indica a continuación:

- **Estructurar:** Se realizarán ejercicios de establecimiento de estrategias comunicativas a través de implementación de tecnologías de la información y la comunicación.
- **Formalizar:** Formalizar el planteamiento de los proyectos establecidos para el curso y las estrategias estructuradas para la construcción de piezas gráficas de calidad.
- **Innovar:** Permitiendo la apropiación de modelos de información y comunicación en el contexto local, avanzando de manera sincrónica con los desarrollos culturales globales.
- **Dominar Recursos Tecnológicos:** Apropiación y uso de las herramientas tecnológicas, necesarias para la implementación de los productos finales mediante la aplicación de métodos eficientes y que posibiliten la articulación con el desarrollo del pregrado.

#### **Criterios de Evaluación y Calificación**

Análisis estructural de piezas gráficas y características de la producción digital.

- Cumplir los requerimientos de cada ejercicio.
- Apropiación de las temáticas vistas en las sesiones de clase.
- Participación en las sesiones de clase.
- Argumentación y coherencia.

#### **Referentes Bibliográficos y Recursos Web**

- 1. "ADOBE SYSTEMS INC 2014 Q1 Quarterly Report Form (10-Q)" (XBRL). United States Securities and Exchange Commission. March 28, 2014.
- 2. (http://www.sec.gov/Archives/edgar/data/796343/000079634314000023/0000796343-14-000023-index.htm)
- 3. "Adobe Fast Facts" (PDF). March 9, 2009. Archived from the original on 26 March 2009. Retrieved April 4, 2009. (https://www.adobe.com/aboutadobe/pressroom/pdfs/fastfacts.pdf)
- 4. "Adobe Logo: Design and History". Famouslogos.net. Retrieved July 28, 2011. (http://famouslogos.net/adobe-logo/)
- 5. "Today Is The Last Day To Get Flash For Android". WebProNews. August 14, 2012. Retrieved January 12, 2015. (http://www.webpronews.com/today-is-the-last-day-to-get-flash-for-android-2012-08)
- 6. "Usage of Flash for websites". Retrieved March 4, 2013. (http://w3techs.com/technologies/details/cp-flash/all/all)
- 7. Gay, Jonathan (2001). "The History of Flash". Adobe Systems Inc. Retrieved October 18, 2009. (https://www.adobe.com/macromedia/events/john\_gay/page02.html)
- 8. Adobe Systems Incorporated 2015. Creating and publishing an HTML5 Canvas document. Enero 13, 2015. (**GORDON, Bob / Edit.** Manual de: Diseño gráfico digital. Barcelona : Gustavo Gili, 2007. **Número Dewey:** 621.39814 M249
- 9. **LACEY, Joel.** Guía completa de imagen digital. Barcelona : Blume, 2004. **Número Dewey:** R 702.87 L131
- 10. **LEWANDOWSKY, Pina.** Guía Práctica: de diseño digital. Barcelona : Parramón, 2007. **Número Dewey:** 741.6 L669
- **11. MANOVICH, Lev.** El lenguaje de los nuevos medios de comunicación : La imagen en la era digital. Barcelona : Paidós, 2005. **Número Dewey:** 302.22 M266I
- **12. OTL, Aicher.** Analógico y digital. Barcelona : Gustavo Gili, 2001. **Número Dewey:** 745.4 C691
- **13. REUTER, D. Dayton.** Computer Graphics : for architects, engineers, and environmental designers. Nueva York: Allworth Press, 2002. **Número Dewey:** 006.6 R447
- **14. WONG, Wucius.** Diseño gráfico digital. Barcelona : Gustavo Gili, 2004. **Número Dewey:** 741.6 W872
- 15. http://helpx.adobe.com/flash/using/creating-publishing-html5-canvas-document.html)